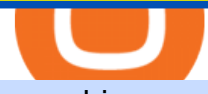

open binance usa account crypto exchange with the most coins transfer network binance to coinbase bina

https://couponance.com/wp-content/uploads/2019/11/binance-usa-referral.png|||Binance US Referral ID Earn 40\$ for USA Users on Sign Up ...|||1600 x 897

Best Crypto Exchanges Of January 2022 Forbes Advisor

How to transfer ADA from Binance to your Daedalus wallet .

https://blog.btcpeek.com/wp-content/uploads/IMAGES/GET\_FREE\_BITCOIN\_CASH\_1165.png|||FREE

Revolut Prepaid Credit Card + 10\$ GIFT - Top Up ...|||1598 x 1059

https://news.cryptorank.io/wp-content/uploads/2020/04/photo\_2020-04-06\_20-54-10.jpg|||CRC Crypto Rating Council - Cryptorank News|||1226 x 800

One of the most prominent names in the crypto exchanges industry is Binance . Founded in 2017, the exchange quickly reached the number one spot by trade volumes, registering more than USD 36 billion in trades by the beginning of 2021. Gemini is another big name in the cryptocurrency exchange sphere.

https://img.api.cryptorank.io/coins/voyager token1591001803403.png|||Voyager Token Price Today (Official) | Live VGX Price ...|||1116 x 1116

https://happyhodler.ru/wp-content/uploads/2021/05/remix-contract.jpg||| - Binance Smart Chain|||1392 x 776 Binance Binance Smart Chain Binance Staking Binance .

https://nbpostgazette.com/wp-content/uploads/2021/02/jeff-bezos-iac-2019-1.jpeg||Jeff Bezos Is Stepping Down As The CEO Of Amazon, Who Will ...|||1616 x 1080

https://bitcoincryptoadvice.com/wp-content/uploads/2019/08/Binance-US-should-open-by-November-2019.pn g|||Binance US should open by November 2019 - Bitcoin Crypto ...|||1872 x 1036

https://gimg.gateimg.com/announcement/0921\_roi.png||Gate.io Upgrades Listing Application System, Successful ...|||1335 x 794

https://krepsinionaktis.lt/images/246806.png|||Binance futures trading bot github, Binance futures bot|||1800 x 1235

You will still be able to securely hold existing positions of Cardano (ADA) and Tron (TRX). You can close positions at any time meaning you can still sell your ADA and TRX on eToro and receive USD. Staking rewards will no longer be offered to US users for both assets, with the final reward payout going to users on January 15, 2022.

The best real-time crypto price index with graphs and historical data for 200+ coins including bitcoin, ethereum, and altcoins from major cryptocurrency exchanges.

https://news.cryptorank.io/wp-content/uploads/2020/10/Frame-74.png|||REVV AMA Recap - Cryptorank News|||2560 x 1404

This is very straightforward with binance smart chain with a couple few steps: visit the bnb testnet faucet; copy and paste your public address from the. Get your token listed with a testnet faucet on testnet. Users will also need to manually add the binance smart chain testnet to the list of networks.

https://gblobscdn.gitbook.com/assets%2F-MagN4NQVi-jYRwCohMT%2F-MasI9ejuNUSBZXRs0FZ%2F-M asIaJ2gLJUoC\_354ob%2FScreenshot 2021-05-29 at

15.26.28.jpg?alt=media&token=8a7ffded-1c7e-40b3-9357-95386bea6ae6|||From Binance Smart Chain (Legacy) - PearZap.|||2588 x 928

https://dex-bin.bnbstatic.com/static/images/dex\_twitter.png|||Binance Smart Chain Special Events & Giveaways|||1920 x 1080

Create a free account Binance

The cryptocurrency markets rallied this week on a rumor: That Amazon.com Inc. would soon accept crypto as payment on its platform. Amazon said on Monday that the speculation about its specific.

https://news.cryptorank.io/wp-content/uploads/2021/12/Frame-1314861.png||UpOnly AMA Recap Cryptorank News|||2560 x 1404 https://gblobscdn.gitbook.com/assets%2F-MagN4NQVi-jYRwCohMT%2F-MasEQ7PzDffSVQerwds%2F-M asI36tQwKpx585ZYP-%2FScreenshot 2021-05-29 15.18.14.jpg?alt=media&token=0c93879c-0c78-47ea-96e8-8ccf8dacc140|||From Binance Smart Chain (Legacy) - PearZap.|||3194 x 1496 https://lh5.googleusercontent.com/hluBiNbCN4-8J31jX\_5j2OqoNZZxb1WoApMr8RnxQ68FswgpD5D0WC ZLb01nMVxDR57k-7WlDndvHEIgpB9pVHCr6O9KgenSPG6ayZrZ3D2wtZuWfTiu5Pbi\_mDM19414i5FU Dl4|||Use Metamask For Binance Smart Chain - Binance Smart Chain ...|||1600 x 1224 https://lookaside.fbsbx.com/lookaside/crawler/media/?media\_id=201765271865035&get\_thumbnail=1||| HeavenFinance - Top Dividenden-Aktien Juli 2021 ???? Hohe ...|||1920 x 1080 The Unfettered AMA Recap - Cryptorank News Top Cryptocurrency Exchanges Ranked By Volume CoinMarketCap https://siamblockchain.com/wp-content/uploads/2020/12/how\_to\_transfer\_from\_coinbase\_to\_binance.jpg|||4 Altcoin ...|||1706 x 1137 https://www.programadeafiliados.eu/wp-content/uploads/2021/07/crear-tokenjpg.jpg|||Crear token BEP20 en Binance Smart Chain por menos de 1\$|||1080 x 1080 Buy, Sell & amp; Store Bitcoin - Buy Bitcoin & amp; Crypto Instantly https://coinclarity.com/wp-content/uploads/2017/05/cex-io-maker-taker-fees.jpg|||CEX.io Review - 2020 CEX Crypto Exchange Fees  $\&$ amp; Coins Offered|||1173 x 1264 https://news.cryptorank.io/wp-content/uploads/2021/02/screen@2x.png|||\$2.97B of Positions Liquidated Due to BTC Drop Below \$50k ...|||5760 x 2868 https://dex-bin.bnbstatic.com/static/images/christmas/tutorials-Binance Bridge\_en.png|||Binance Smart Chain Special Events & amp; Giveaways||1600 x 900 First step is to click the white Send/Receive button (Invia/Ricevi), after you did the login in to Coinbaseor you created a new account. Now you need to click Receive (Ricevi) and choose the. Global Trading Platform - Interactive Brokers Binance launched its Smart Chain (BSC) on 1 Sep 2020 with the goal of providing an alternative, user-friendly smart contract-enabled blockchain to help spawn new and innovative DeFi applications. BSC is touted (by Binance) as a superior alternative to Ethereum with the following features: - 3-second block time. https://miro.medium.com/max/1153/1\*3mnJK1C5-TfQs3WkUMePLw.jpeg|||The 2020 Bitcoin Halving Bull Run: Why This Cycle Is ...|||1153 x 828 Create Your Account. Binance is the world's largest crypto exchange platform. Create Account. Enter your account details. Verify Identity. Verify your identity to protect your account. Unlock Prize. Get your prize and start trading. By creating an account you agree to our Terms and Conditionsand Data Protection Guidelines. https://cdn.stockbrokers.com/uploads/e3q062e/IBKR-Interactive-Brokers-TWS-desktop-mac.png?t=15160318 03750|||Interactive Brokers - Interactive Brokers. The TWS Options ...|||1491 x 831 https://asiacryptotoday.com/wp-content/uploads/2019/06/img\_5d039aa6d1b85.png|||Binance blocks US customers - Asia Crypto Today|||1600 x 983 https://pbs.twimg.com/media/E-2PSMvUcAkkOfd.jpg:large|||CryptoRank Platform on Twitter: "Top 10 Gainers Among # ...|||2048 x 1152 https://news.theurbanmine.com/wp-content/uploads/1200\_aHR0cHM6Ly9zMy5jb2ludGVsZWdyYXBoLmN vbS91cGxvYWRzLzIwMjEtMDMvNjg5OTNjOGEtNzhmOC00NTFlLTk2NWYtY2Y4ZmI1ZWE0Y2Q1Lm pwZw.jpg|||Brave browser to integrate dedicated Binance Smart Chain ...|||1160 x 773 https://www.shoutmeloud.com/wp-content/uploads/2021/03/Binance-Pay-1536x864.png|||11 Best Paypal Alternatives For Bloggers and Freelancers ...|||1536 x 864 In this video I show you how to transfer from eToro to Binance .How you can transfer Cryptocurrency from eToro app into the eToro Wallet / eToro Money and th.

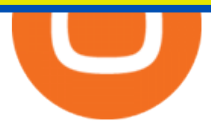

Binance Smart Chain: Faucet

Amazon Announces They Won't Accept Cryptocurrency This Year

https://news.cryptorank.io/wp-content/uploads/2019/08/tim-draper-V2-1520x1024.jpg|||Billionaire Investor Tim Draper Says Bitcoin Opportunity ...|||1520 x 1024

Gutscheine Review 2021 - Get a 20% Fee Discount

https://binancechain.news/wp-content/uploads/2021/07/waAre-These-Binance-Smart-Chain-Projects-Abandon ed..-1536x865.jpeg|||OxBull Hosts Its 11th IDO Featuring CATECOIN - Binance ...|||1536 x 865

1. US Friendly with the Worlds Most Coins. Gate.io. One of the most well-designed, enjoyable, and potential-laden exchanges in the crypto universe, with tons of great ways to trade cryptocurrency tokens, such as spot trading and margin trading, and plenty of other options like staking and lending. Visit Gate.io.

https://wealthawesome.b-cdn.net/wp-content/uploads/2020/07/Interactive-Brokers-Review\_-Best-Trading-Plat form-for-Global-Markets-1-1080x1620.jpg|||Interactive Brokers Canada Review 2021: Global Market ...|||1080 x 1620

https://i.pinimg.com/originals/da/c7/31/dac7313d69aa3431ed15cc9f2a56d7d2.jpg||Crypto Exchange With Lowest Fees Usa - CRYPTO|||1200 x 900

Hi. I searched a lot to find the binance chain testnet faucet but all I could find was binance smart chain faucet that obviously doesn $\'$ ; fund binance chain testnet wallets. where I can get test.

Which Transfer Network to Send from Binance to Coinbase .

Binance Staking Launches ADA and ATOM Staking with Up to 24 .

Interactive Brokers uses the TWS Trader Workstation platform. Its a very interactive and customizable platform for both day trading and options trading. Their charting software takes some getting used to, but Interactive Brokers platform is really great to use for beginner traders who are looking to take trading seriously.

LINK is an Ethereum token (although Chainlink itself operates on other networks, etc) Binance Smart Chain is not a " transfer network ", its a totally separate blockchain. Good to know, thank you for the help! I made a transfer from binance to coinbase trough Binance Chain (BNB) and the funds have not arrived. Neither companies give me a solution.

An Amazon spokesperson made an announcement declaring that Amazon has no immediate plans to accept cryptocurrency as a payment method. The e-commerce giants announcement came after a tabloid in England falsely declared that Amazon would accept cryptocurrency by the end of the year and launch their own cryptocurrency by 2022.

https://lh5.googleusercontent.com/Tnz34GivDYUUsCfoi4GZvJ-XXcACX2m5BamPzlQZ7nI71XBVrYYoCv -Kot4E24QHz3P3tzt31O9OeeV-Lbtn\_ZrvYGNpp-GWIMWN82MdPslljJZMCwkfPM8SmsBGWL7bFcPTK WG-|||Use Metamask For Binance Smart Chain - Binance Smart Chain ...|||1600 x 1045

https://magic.link/images/guides/magic-binance-smart-chain/signed-up.png|||Build User-Friendly DApps With Binance Smart Chain in Minutes|||1224 x 866

Videos for Interactive+broker+trading+platform

https://public.bnbstatic.us/20191101/81c112a8-83ef-4039-a31f-9993815453b8.png|||Binance.US Blog|||1600 x 900

Optimize your trading speed and efficiency with Interactive Brokers Trader Workstation, a global trading system which lets you use a suite of online trading tools on over 100 markets worldwide from a single account.

https://lh3.googleusercontent.com/hHbqIhJsRl\_JXV-TpNfwmU3tX-1bmxzQts4Tvg3F3Gb3VZs5GpaL47rrca WQ\_BREjPeuCg\_4ft\_3ElXgyESKKhwLpTapFdJaBecTHDb\_r2QkccZlXjTRrn46dPW8qDAYBxnymtDk|||Bi nance Smart Chain completes integration with BandChain|||1600 x 937

https://news.cryptorank.io/wp-content/uploads/2019/07/1\_VRIfxcZAA5\_ILSS\_lGfTWA@2x-1-1.png|||IEO Investments: An Ultimate Guide. Dynamics and Trends ...|||1600 x 1001

https://kak-kupit-bitcoin.ru/wp-content/uploads/2021/12/24/cryptorank-na-kriptobirzhah-sosredotocheno-6-5 ot-rynochnogo-predlozheniya-bitkoina-1.png|||CryptoRank: 6,5% ...|||1800 x 1013

How To Send Coins (BTC, ETH, ADA etc) From eToro to Binance?

https://static.independent.co.uk/2021/06/02/07/dogecoin price coinbase pro.jpg?width=1200|||Doge price coinbase pro | Arqma Coin|||1200 x 899

By registering with a How To Open A Binance Us Account, you can earn 20% commission discount on each purchase. Binance 20% Referral Code: 77181558 How to register Binance? To make an account with Binance, you should simply get enrolled on the Binance site.

February 11, 2021 12:55 pm UTC, Rick Steves Amazons unannounced cryptocurrency project follows the steps of Facebooks Libra, now Diem. Amazon may very well be planning to launch a digital currency of its own. The project hasnt been announced yet, but recent job posts may hint that way.

Interactive Brokers Platform: How to Use & amp; Setup Paper Trading

Binance Smart Chain (BSC) This dual-chain architecture will empower its users to build their decentralized apps and digital assets on one blockchain and take advantage of the fast trading to exchange on the other.

https://lh5.googleusercontent.com/rokxHmh0CZCjyIQqrngQm7qfEGRXbBvHoHuiZHvAon4\_k0DLirngnQK qzucSJfrGdyVf-42IhwtDhz2C4PLm4dUjWH3rMrOTPqNC0kUYMSQEflF1ltbGwtiAYFQoxvyKfcNFGJCj||| Use Metamask For Binance Smart Chain - Binance Smart Chain ...|||1410 x 1398

CryptoRank\_IO (@CryptoRank\_IO) Twitter

https://s3.cointelegraph.com/uploads/2021-05/3cbeef2c-a1a3-40e4-bbd7-2adf470b84fb.png|||How did Internet Computer (ICP) become a top-10 ...|||2696 x 1560

https://news.cryptorank.io/wp-content/uploads/2021/02/photo\_2021-02-09\_18-43-10.jpg|||Derivatives Exchanges Demonstrated Significant Growth In ...|||1280 x 798

https://bullishbears.com/wp-content/uploads/2018/02/TWS-mosiac.png|||Interactive Brokers Review - Solid Broker For Day Trading ...|||1911 x 1031

Which Exchange Has Most Altcoins. 1. Binance. Binance has the most altcoins and does not support fiat exchange. It supports over 150 altcoins, with its order types being stop limit and . 2. Coinbase. 3. Bittrex. 4. Poloniex. 5. Huobi.

Step 1: Open Daedalus, click on the wallet you would like to transfer ADA to and then click on receive. On the share wallet address, click on copy address. This will copy your wallet address which you will past in the Binance site. Step 2: Log into your Binance account, then click on Wallet - $\&$ gt; Withdraw in the top navigational menu.

IBKR Trading Platforms Interactive Brokers LLC

https://www.coinkolik.com/wp-content/uploads/2021/06/ath-altcoin.jpg|||Geçtiimiz Hafta ATH Yapan Kripto Para Birimleri Coinkolik|||1300 x 868

However, if theres network congestion, it can take longer than 60 minutes to complete. Enter the xlm address in the binance recipient xlm adress that you copied from coinbase. Source: hororabajidul.blogspot.com. Go to your coinbase dashboard and select 'send/receive'. This means binance has started to process your transfer request.

https://my.grameen.club/images/3118SwiftBorange\_643a23b9.png||Check Email or Downloads Grameen Club|||1747 x 899

Crypto Exchanges with Most Coins in 2022 - Trading Browser

Ready To Trade Options? - 5 Winning Options Strategies

ZBS Capital partners with CryptoRank.io - ZBS CAPITAL

Create a free account Binance.US

Crypto: Which Exchange Has Most Altcoins

The latest tweets from @CryptoRank\_io

https://westernpips.com/img/blog/n39/IB\_TWS.png|||Arbitrage Forex Bridge. Fast Data Feed Connectors|||1258 x 789

How To Open A Binance Us Account : HowToOpenBinanceAcc

https://miro.medium.com/max/1400/1\*7BzhemAekefqc5lPojOZUA.jpeg|||CryptoRank Medium|||1400 x 787 https://pbs.twimg.com/media/E5seqopXoAgH-uI.jpg:large|||CryptoRank Platform on Twitter: "@BOSAGORA1 and ...|||2048 x 1154

https://couponance.com/wp-content/uploads/2019/11/binance-usa-referral-code.jpg||Binance US Referral Code Earn 15\$ for USA Users on Sign Up ...|||1920 x 1080

https://gblobscdn.gitbook.com/assets%2F-MagN4NQVi-jYRwCohMT%2F-MasNwmZ90Wq87n37zAk%2F-MasO 8CXz cTqETIXUF%2FScreenshot 2021-05-29 at

15.52.05.jpg?alt=media&token=a30ba11f-8c45-40e1-8819-a860a79de771|||From Binance Smart Chain (Legacy) - PearZap.|||2386 x 1724

https://lookaside.fbsbx.com/lookaside/crawler/media/?media\_id=247788040379967&get\_thumbnail=1||| Binance - Buying Bitcoin is fast, easy, and secure on ...|||1080 x 1080

https://coinclarity.com/wp-content/uploads/2017/11/Screen-Shot-2020-12-04-at-3.58.43-PM.png|||Binance Crypto Exchange - 2021 Binance.com Review and Fees|||2880 x 1630

by CryptoRank Admin January 13, 2022 The Unfettered is a Story-Based AA Game to feature Play2Earn, NFT, and Metaverse, it tells the story of a lonely womans arduous journey to end years of Blood and Tears in the Age of Gods.

https://pbs.twimg.com/media/Eu6bqgmWYAENQ2y.jpg:large|||CryptoRank Platform on Twitter: " @ZeroSwapLabs \$ZEE ...|||2048 x 1125

https://lifeboat.com/blog.images/amazon-berkshire-hathaway-and-jpmorgan-chase-to-partner-on-us-employee -health-care.jpg|||Amazon, Berkshire Hathaway, and JPMorgan Chase to partner ...|||1910 x 1000

Important update regarding ADA and TRX - eToro

https://newsxpres.com/wp-content/uploads/2021/12/1640159132\_548\_Terra-Protocol-Surpasses-Binance-Sma rt-Chain-in-Terms-of-Value.jpg|||Terra Protocol Surpasses Binance Smart Chain in Terms of ...|||2300 x 1390 https://fm.cnbc.com/applications/cnbc.com/resources/img/editorial/2019/01/28/105704248-1548699090024ge ttyimages-612870610.1910x1000.jpeg|||Amazon's free, one-day shipping puts the pressure on ...|||1910 x 1000 CryptoRank provides crowdsourced and professionally curated research, price analysis, and crypto market-moving news to help market players make more informed trading decisions. If youre looking for a set of practical and insightful crypto market information and data, we have the analytics tools to suit your business needs.

Steps to Send ADA from Binance to Ledger Nano S. 2. Update your Firmware (Skip if you are on the latest version of 1.5.5) If you are on an old version you will not be able to install the Cardano app. Step 2 of firmware update. Successfully updated! The last step may take about two minutes to .

https://profittakeoff.com/wp-content/uploads/2021/11/stock-exchange.jpeg|||Philippine Stock Exchange (PSE) Board Lot - ProfitTakeoff|||1880 x 1253

SmartVestor Pros in Your Area - Recommended by Dave Ramsey

https://d3qmg4pwbp2ynr.cloudfront.net/wp-content/uploads/2020/09/BINANCE.US-ANNOUNCES-TWO-N EW-STATES-OPEN-FOR-CRYPTO-TRADING-ALABAMA-AND-GEORGIA-1170x780.jpg|||BINANCE. US ANNOUNCES TWO NEW STATES OPEN FOR CRYPTO ...|||1170 x 780

https://lh6.googleusercontent.com/D9HRfaJP54oXCQwfXRfjFTLPU9NmKXW1xlSMptdaNGy8rel2D8LshP pLK-P4lVII-nLurL-KSmonWal0Yr81WsAd5GbDxjIl6\_bz7JcDWWkMkSBHEscrUjZcX\_OZn9Uk71CS\_Rj U|||Binance Smart Chain completes integration with BandChain|||1600 x 868

Interactive Brokers Review 2022: Pros, Cons and How It .

https://emozzy.com/wp-content/uploads/2021/02/defi-3.jpg|||What is DeFi Crypto & amp; How Does It Works? [Crypto Guide]|||1920 x 1080

https://cryptofoyer.com/images/cryptocard/cryptohome.jpg|||Crypto Debit Cards - Spend your crypto with a VISA or ...|||1405 x 816

https://i.pinimg.com/originals/08/62/68/086268e5b5c267cbf8da7cb1fd553549.png|||How To Use Binance Exchange Mxzim.com|||1920 x 1080

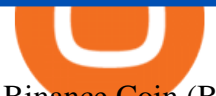

Binance Coin (BNB) Direct Faucets - BestFaucetSites.com

https://dex-bin.bnbstatic.com/static/images/christmas/tutorial-4ways\_en.png|||Binance Smart Chain Special Events & amp; Giveaways ||1600 x 900

https://lookaside.fbsbx.com/lookaside/crawler/media/?media\_id=822408542017671&get\_thumbnail=1|||  $\&\text{quot};??????????????????????\quad ?????????\quad ???????????????????????????\quad ???\ ???\ ???\ ???\ ???\ ???\ ???\$ ????????????????????????... - Thomasgarridoficial|||1080 x 1080

https://gblobscdn.gitbook.com/assets%2F-MagN4NQVi-jYRwCohMT%2F-MeYrmKrBsmklzQ66wn6%2F-

MeYtW5UIQeMxn-0cXFz%2FScreenshot 2021-07-14 at

09.23.00.jpg?alt=media&token=a6ac1ba0-c2e1-45c2-9ec8-c72ec370ac3e||Bridge from Binance Smart Chain using USDC, USDT or ETH ...|||1758 x 1328

Binance.US is an interactive way to buy, sell, and trade crypto in the US. Trade over 60 cryptocurrencies and enjoy some of the lowest trading fees in the US.

https://gblobscdn.gitbook.com/assets%2F-MagN4NQVi-jYRwCohMT%2F-MasJ\_7iYwhckrhsuEob%2F-Mas KBOo0G78SMQOorkT%2FScreenshot 2021-05-29 at

15.32.16.jpg?alt=media&token=61d57ac4-a092-4e53-b8e7-6b913312a37f|||From Binance Smart Chain (Legacy) - PearZap.|||2000 x 854

Videos for Cryptorank

https://cdn.substack.com/image/fetch/w\_1456,c\_limit,f\_auto,q\_auto:good,fl\_progressive:steep/https:%2F%2F bucketeer-e05bbc84-baa3-437e-9518-adb32be77984.s3.amazonaws.com%2Fpublic%2Fimages%2F79d259cff138-450e-96d6-bf499252013e\_1600x970.png|||My Crypto Investment Strategy - CoinStack|||1456 x 883

Interactive Brokers LLC. Is a member NYSE - FINRA - SIPC and regulated by the US Securities and Exchange Commission and the Commodity Futures Trading Commission. Headquarters: One Pickwick Plaza, Greenwich, CT 06830 USA Website: www.interactivebrokers.com. Interactive Brokers Canada Inc.

https://www.moderncoinmart.com/images/D/2020-s5000fr-ethereum-raw-obv.jpg|||2020 Republic of Chad Ethereum Crypto Currency 1 oz Silver ...|||1200 x 1200

Cryptorank Online - Independant Crypto Rankings (not an official Unicorn Network Video)This videos is all about Cryptorank Online which is an Indendant Cryp.

https://news.cryptorank.io/wp-content/uploads/2019/11/huobi-1.png|||Huobi Opens Up Middle East Market with White-Label ...|||1288 x 830

Smart Faucet - Precise Measurements - Exact Temperatures

https://i.pinimg.com/originals/a2/63/31/a2633163dde528fa487cd3244e174d2e.png|||How To Transfer Bitcoin With Binance - COGODI|||1600 x 900

https://www.interactivebrokers.com/images/2015/tws-layout-lib-markets.png|||Interactive Brokers Trading Journal Tradestation 4k Monitor|||1333 x 989

https://www.businessinsider.in/photo/81750910/vw-may-rebrand-its-us-arm-as-voltswagen-amid-shift-to-elect ric-vehicles.jpg?imgsize=289560|||VW won't rebrand its US arm as 'Voltswagen' after all ...|||2500 x 1667 https://cryptos-australia.com/images/binance/1632571613585/original/binance-appoints-zane-wong-as-directo r-of-kyc-compliance.png|||Binance Appoints Zane Wong as Director of KYC Compliance|||1600 x 900 Posts promoting Amazon cryptocurrency are a scam

https://coinjournal.net/wp-content/uploads/2021/07/16-FARM-CHART.png|||Where to buy Harvest Finance: FARM up by 88% this week ...|||1266 x 772

Interactive Brokers attracts active traders with low per-share pricing, an advanced trading platform, a large selection of tradable securities including foreign stocks and ridiculously low.

Binance.US Buy & amp; Sell Crypto

https://i0.wp.com/allindiancreation.com/wp-content/uploads/2019/09/Moon-land-sale.jpg?fit=1200%2C800& amp;ssl=1|||Can We Buy Ripple In India / On our site you will get by ...|||1200 x 800

https://miro.medium.com/max/1400/1\*Xu6sJ6fEl\_ut16zD92vyug.png||CryptoRank Medium|||1400 x 1051 https://ambcrypto.sfo2.digitaloceanspaces.com/2019/05/Screen-Shot-2019-05-29-at-12.12.42-AM.png|||Binan

ce margin trading will reportedly not be open for USA ...|||1440 x 770 https://en.cryptonomist.ch/wp-content/uploads/2021/12/BTC-exchange-1536x864.jpeg|||Only 1.3 million Bitcoins left on cryptocurrency exchanges ...|||1536 x 864 How do I send cryptocurrencies from my eToro Money crypto . Videos for Binance+smart+chain+faucet https://news.cryptorank.io/wp-content/uploads/2019/10/huobi.png|||Fundamental and technical analysis of the HT Token. How ...|||2041 x 1151 https://forklog.com/wp-content/uploads/glassnode-studio\_bitcoin-balance-on-exchanges-all-exchanges.png|||C ryptoRank: 6,5% ...|||1800 x 1013 Interactive Brokers® - Award Winning Trading Platform Free Stock Broker App - Commission Free Stock Trading https://topforexbrokers.com/wp-content/uploads/2014/01/MetaTrade-4-Buy-Limit.png|||MetaTrader 4 Buy Limit - Top Forex Brokers|||1180 x 786 https://news.cryptorank.io/wp-content/uploads/2021/01/Frame-782-1.png|||Glitch AMA Reacap - Cryptorank News|||2560 x 1404 CoinMarketBag is the world $&\#39$ ; most-referenced info website for cryptocurrency (bitcoin, ethereum, ripple, Binance Coin, and More Tokens) assets in the rapidly growing cryptocurrency space. Its mission is to make crypto discoverable and efficient globally by empowering retail users with unbiased, high-quality, and accurate information for drawing . https://gblobscdn.gitbook.com/assets%2F-MYrPRrVsXcomtWz31f-%2F-M\_c\_cKbgGGPQG13tEZ0%2F-M\_ cbb9c6spo8mHCEwPH%2Fimage.png?alt=media&token=222d1771-f0d3-473b-8e37-e38032279bae|||H ow to Buy \$DAM ???? - Alaska Inu|||1260 x 968 https://lh6.googleusercontent.com/jrq511YshO6rPPx4i-ePRy2gs-66b465c\_JFXEW8Cm5CSNTM7CXgCPuF mIh\_Im3JlEhxpAqEDDjmUqfskq2m5rG-FKhwZ4\_jIenOTdAVs\_rMMTjTvZlM6iOpQeivrz\_V1liSvuB5|||Us e Metamask For Binance Smart Chain - Binance Smart Chain ...|||1600 x 1089 http://www.interactivebrokers.com/images/2015/webtrader\_001.png|||IBKR WebTrader | Interactive Brokers LLC|||1600 x 1200 https://lh5.googleusercontent.com/NqWPIv1MrMJ-W2wDKjxtdxcdFhDwiqhsZ6G6MY6FQnhxPTCCPfPHB J59vBl1ddxpbfV11ufETWAolV1s9YjCYHPeJCKW1S-sr8gfjcFt3swXM-p3IgafNBqPZ86DvThK-I9gKbrw||| Use Metamask For Binance Smart Chain - Binance Smart Chain ...|||1600 x 998 How to Withdraw from Binance Smart Chain Faucets - ox-currencies Heres how you can move your Bitcoin from Binance to Coinbase. Step 1 Log into Coinbase The first thing you need to do is log into your Coinbase account. The site requires you to confirm your identity through two-factor authentication, so follow those steps to get signed in. Step 2 Navigate to deposits How To Open A Binance Us Account : HowToOpenBinanceAcc https://criptopasion.com/analisis-de-precios-de-ripple-xrp-trading-near-breakdown-support-zone/Ripple-2.png| ||Des Gemini Trade Ripple Xrp / Ripple - La communauté XRP ...|||1828 x 869 https://dex-bin.bnbstatic.com/static/images/christmas/bscAbout.png|||Binance Smart Chain Special Events & Giveaways|||1600 x 900 https://i1.wp.com/clix5.com/wp-content/uploads/2017/09/b8\_en.jpg?resize%5C%5Cu! 003d1170,589%5C%5Cu0026ssl%5C%5Cu003d1|||How To Send Bitcoin From Coinbase To Blockchain | Best ...|||2560 x 1288 https://cryptopotato.com/wp-content/uploads/2018/12/coinbase\_coins.png|||What's The Real Reason Behind Coinbase Not Listing Ripple XRP?|||1322 x 912 Transfer from etoro to binance - eToro Wallet / eToro Money . https://venturebeat.com/wp-content/uploads/2019/05/microsoft-build-2019-data-box-edge-4.jpg||||||1200 x 800 https://venturebeat.com/wp-content/uploads/2019/05/amd-ryzen-third-generation.jpg||||||2000 x 1000 Crypto RANK Real-Time Crypto Ranking Lists - Crytpo Rank https://toptradereviews.com/wp-content/uploads/2018/04/InteractiveBrokersWeb.png|||Interactive Brokers

Review - A Popular Day Trading Stock ...|||1655 x 1248

BNB or other pegged tokens claimed from the Binance Smart Chain faucet are meant for use on the Binance Chain testnet. They are not real BNB tokens with value but are meant to be used by developers for experimenting on the test before developing and launching projects in the mainnet.

https://passioncrypto.com/wp-content/uploads/2020/11/5ef3e04d-803c-4d28-b56e-497d1d252e821.png|||Quest -Ce Que Binance Smart Chain? Passioncrypto|||1470 x 816

January 4, 2022, 12:14 PM · 2 min read Social media posts claim online retail giant Amazon has begun a  $\&$ quot; presale $\&$ quot; of its own cryptocurrency tokens. But the company says the claim is false, and an. CryptoRank Medium

https://blog.accubits.com/wp-content/uploads/2021/07/Transferring-Binance-tokens-to-otherswallets.jpg|||How to add Binance Smart Chain to Metamask?|||1816 x 819

Cryptorank News - Cryptocurrency prices, Token rates and .

https://bytedealer.com/wp-content/uploads/2020/07/Screenshot-297.png|||Amazon Prime Video App Now Available on Windows 10 ...|||1900 x 957

https://cryptorank-images.s3.eu-central-1.amazonaws.com/coins/bzrx token1594397358747.png|||bZx Protocol Price Today (Official) | Live BZRX Price ...|||1100 x 1100

Binance Smart Chain Faucet. Give me BNB 1 BNB; Peggy tokens. 0.1 BTC; 10 BUSD; 10 DAI; peers: blocks: BNBs: funded

https://pbs.twimg.com/media/FADZEf4X0AIkFJ-.jpg:large||CryptoRank Platform on Twitter: "TOP 10 Projects with the ...|||2048 x 1152

https://binancechain.news/wp-content/uploads/2021/07/Binance-Exchange-Completes-a-400M-Quarterly-BN B-Token-Burn-1536x863.jpg|||OxBull Hosts Its 11th IDO Featuring CATECOIN - Binance ...|||1536 x 863

Choose the coin to withdraw. 4. Next, enter the recipient address of the other Binance user, or select from your address book list. 5. Select the network. Please make sure that the network matches the addresses network entered to avoid withdrawal losses. 6. Enter the amount to transfer. You will then see the network fee displayed on screen.

Creating a New Binance.US Account Binance.US

https://www.crypto-news.net/wp-content/uploads/2017/09/cryptoiphone.jpg|||Number of crypto apps growing | Crypto-News.net|||1600 x 1078

How to Make Internal Transfer on Binance Binance

Register an account with Binance.US today. Get Started. Email. Password. Yes, I am over 18 years old and I agree to the Binance.US Terms .

CryptoRank.io - Cryptocurrency prices, Token rates and .

Binance Smart Chain Faucet is a portal for developers to obtain test token as BNB, BTC, BUSD on the Testnet environment. As a reason, test tokens cannot be purchased, but to be claimed freely. How do you use a Binance Smart Chain Faucet? To obtain test tokens on Binance Smart Chain Faucet, developers only need to follow the three steps below.

CryptoRank Reviews and Pricing 2022

Login Page for Binance.us. Login Page for Binance.us. Log In. Please make sure you are visiting the correct URL. https://accounts.binance.us. . Don't have an account?

Cryptorank Online - Independant Crypto Rankings - YouTube

BitPay's Dogecoin-Amazon Announcement Fails To Send Good Boi.

https://cryptocrow.net/wp-content/uploads/2020/06/bittrex-review.jpg|||Where to Buy Siacoin - A Step-By-Step Guide - Crypto Crow|||1281 x 788

What is Binance Smart Chain? BSC and BNB Coin Explained

https://forklog.com/wp-content/uploads/exchanges\_960.jpg|||CryptoRank : 6,5% de l'offre du marché de Bitcoin est ...|||1200 x 960

https://dex-bin.bnbstatic.com/static/images/beth/BakerySwap-banner\_en.jpeg|||Earn staking rewards and support the upgrade to Ethereum ...|||1844 x 1044

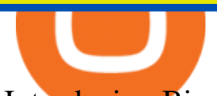

Introducing Binance Smart Chain (BSC), the 2nd most popular destination for LPs. As Ethereum gas fees (the cost to make a transaction in the blockchain) has risen to hundreds of dollars per Tx, it has driven a lot of retail investors to BSC.

What is Binance Smart Chain Testnet Binance Smart Chain Faucet

Binance. Last updated: December 2021. Binance Coin (BNB) BNB. \$523.64 (0.04%) BTC ETH USD AED ARS AUD BRL CAD CHF CLP CNY CZK DKK EUR GBP HKD HUF IDR ILS INR JPY KRW KWD LKR MXN MYR NOK NZD PHP PKR PLN RUB SAR SEK SGD THB TRY TWD ZAR. Powered by CoinGecko.

(Photo by INA FASSBENDER / AFP) The American company Amazon is preparing to launch its own cryptocurrency in 2022, and has announced a job for an expert in this field for this reason, according to press reports.

CryptoRank provides crowdsourced and professionally curated research, analysis and market-moving news to help market participants make more informed trading decisions. Whether youre looking for a set of highly practical and insightful market information, market data or analytics, CryptoRank has the tools to address your business needs.

Our trading platforms offer features to meet the needs of both the occasional investor and the serious, active trader. Whether you need to simply monitor your account, or want to perform in-depth analysis to create a highly tailored trading strategy using our proprietary algos and API, our platforms provide the features you need to help you meet your trading and investing goals, however basic or complex they may be.

Crypto+exchange+with+the+most+coins News

https://www.interactivebrokers.com/images/2015/tws\_mosaic.png|||Global Trading Platform - IB Trader Workstation ...|||1925 x 1200

Binance Staking has launched a new high-yield activity. Stake your ADA and ATOM starting from 2021-02-10 12:00 PM (UTC), to earn up to 24.79% APY. Locked Staking Format: First-come, first-served basis. Interest Calculation Period: From 0:00 AM (UTC) on the day after Locked Staking is confirmed to the end of the corresponding product period.

How To Open A Binance Us Account. The most used and at the same time the most reliable crypto exchange platform is Binance. Also, Binance extremely easy to use and learn. By registering with a How To Open A Binance Us Account, you can earn 20% commission discount on each purchase. Binance 20% Referral Code: 77181558.

The post covering the Amazon-Dogecoin announcement by BitPay was upvoted 51 times on r/Dogecoin, a Reddit discussion forum on the meme cryptocurrency. The BitPay announcement spurred a discussion.

https://news.cryptorank.io/wp-content/uploads/2021/06/Frame-926.png|||CoinsPaid AMA Recap - Cryptorank News|||2560 x 1404

https://i0.wp.com/www.optionsbro.com/wp-content/uploads/2018/04/Trading-bitcoin-futures-with-tastyworks. png|||Best Futures and Commodity Broker 2018 | The Options Bro|||2880 x 1800

How to Transfer Crypto from Binance to Coinbase .

https://news.cryptorank.io/wp-content/uploads/2021/08/Frame-943-2.png|||FNDZ AMA Recap - Cryptorank News|||2560 x 1404

3 Ways to Stake Cardano (ADA) Crypto Passive Income by .

Amazon set to launch its own digital currency TechRadar

Amazon preparing to launch its own cryptocurrency in 2022 .

Binance.US is one of the best crypto exchanges in the world that has seen a meteoric rise to become the most popular crypto trading exchange with the highest daily trading volume. The company launched Binance.US to support residents in the US to buy, trade and sell cryptocurrencies using US Dollars.

https://technostalking.com/wp-content/uploads/2021/01/1610480034 Apple Park.png|||Apple plans to announce it tomorrow - Techno Stalking|||3072 x 1323

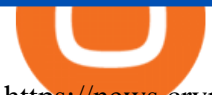

https://news.cryptorank.io/wp-content/uploads/2020/11/photo\_2020-11-26\_20-00-40.jpg|||Most Volatile Cryptocurrency To Trade / Most Volatile ...|||1280 x 885

https://s3.amazonaws.com/tradingview/n/Nb0vFkmW.png||How To Buy Xrp Ripple On Binance - 127 Million Xrp Moved ...|||1774 x 807

Buy, Sell & amp; Store Bitcoin - Buy Bitcoin & amp; Crypto Instantly Create a free account Binance.US

https://news.cryptorank.io/wp-content/uploads/2021/04/Frame-922.png|||UniFarm AMA Recap - Cryptorank News|||2560 x 1404

To send coins to an external wallet, please follow the steps below: Open the eToro Money app on your mobile device and sign in. Under the  $&\#39$ ; Crypto $&\#39$ ; tab, tap the type of cryptocurrency you wish to send. Tap  $&\#39$ ; Send $&\#39$ ; On this page, you will select the amount to send and enter the recipients public.

Gutscheine Review 2021 - Get a 20% Fee Discount - finscout.org

https://cryptorank-images.s3.eu-central-1.amazonaws.com/coins/ilcoin1602581923394.png||ILCOIN Social Activity in Telegram, Twitter, Reddit ...|||1296 x 1296

https://news.cryptorank.io/wp-content/uploads/2021/01/Frame-781.png|||Exeedme AMA Recap - Cryptorank News|||2560 x 1404

https://cdn.substack.com/image/fetch/f\_auto.q\_auto:good,fl\_progressive:steep/https:%2F%2Fbucketeer-e05bb c84-baa3-437e-9518-adb32be77984.s3.amazonaws.com%2Fpublic%2Fimages%2Fc5fc349f-3fcd-4bc4-9900- 63fc4d01f464\_2560x1440.jpeg|||Newsletter hebdomadaire Klever - 9 juillet Prise en ...|||2560 x 1440

Binance.USs 50+ available coins may satisfy most crypto investors, but enthusiasts may miss the more than 300 cryptos this domestic version doesnt offer. . is the crypto exchange you may .

https://cryptheory.org/wp-content/uploads/2021/05/binance-chain-gain.jpg|||Binance smart chain (BSC) - fast blockchain with low fees ...|||1365 x 800

11 Best Crypto Exchanges USA [Updated Reviews] hedgewithcrypto

https://news.cryptorank.io/wp-content/uploads/2021/01/photo\_2021-01-26\_19-01-59.jpg|||Current & ATH Performance of the Polkastarter IDO's ...|||1280 x 773

https://image.isu.pub/180830221131-11b99f46513f5d99869b610529bd5790/jpg/page\_1.jpg|||Unable to receive my account activation email for Binance ...|||1500 x 1125

https://1.bp.blogspot.com/-QfNXNLjbRoc/YNi7eokd7HI/AAAAAAAAuTM/2z4TOLMmV1I6x2xRQZMb14 EQ5a-Z1\_h9wCLcBGAsYHQ/s2048/bsc.png|||How To Create Your Own Cryptocurrency on Binance Smart Chain|||2048 x 1618

https://dex-bin.bnbstatic.com/static/images/spring/binance\_bridge.png|||Binance Smart Chain Special Events & Giveaways|||1600 x 900

https://news.cryptorank.io/wp-content/uploads/2020/05/photoeditorsdk-export-1.png||Phemex Exchange AMA Recap - Cryptorank News|||2581 x 2581

https://what-is-crypto.com/wp-content/uploads/2020/03/ripple-pexels-photo-1108313.jpeg|||How and where to Sell / Buy Ripple in 2020: 3 easy steps ...|||2344 x 1500

https://1.bp.blogspot.com/-1848VTqfStk/YOmk1aRDt6I/AAAAAAAAuUc/mIWf8YE3w7I1PTxmVZSVKu0 0Jn2kY1E-ACLcBGAsYHQ/s16000/binance%2Bsmart%2Bcontract.png|||How To Create Your Own Cryptocurrency on Binance Smart Chain|||2048 x 1046

How To Transfer From Binance To Coinbase Network - All .

https://support.kraken.com/hc/article\_attachments/360093658372/Trading\_SettleSpotMarginGuide\_04272021 .png|||Crypto Margin Trading Usa Reddit - Bitmax Review Margin ...|||2324 x 1286

Login - Interactive Brokers

https://s3.tradingview.com/3/37TlL82I\_big.png|||How To Buy Xrp Ripple On Binance - 127 Million Xrp Moved ...|||1574 x 786

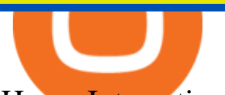

Home Interactive Brokers LLC

How To Transfer From Binance To Coinbase Network. Posted on September 8, 2021; Posted in general; Stepsstep 1.step 2.step 3.step 4.step 5.step 6.step 7.step 8.pros and consother alternativesfinal notes the world of cryptocurrency is indeed very mesmerizing.

Ethereum transaction fee-burning mechanism has removed 1.3M ETH from the networks circulation in 2021. According to the Ultrasound.money data, OpenSea is a

Crypto Exchanges With the Most Coins Coin Clarity

https://www.engineernewsnetwork.com/blog/wp-content/uploads/2019/01/emersons-mobile-app-for-processin g-plants-upgrades-access-to-critical-data-for-better-decision-support-en-us-5348526.jpg|||36 Top Pictures Binance Us Mobile App - Binance Review ...|||3334 x 5001

https://bitcoinik.com/wp-content/uploads/2020/01/image-4.png|||Binance Announced WazirX (WRX) Token IEO - Bitcoinik|||1890 x 939

How do I send Cardano (ADA) from Binance to my Ledger Nano S .

https://cryptolad.co/wp-content/uploads/2020/09/Screen-Shot-2020-09-05-at-12.14.57-pm-1.png|||Swyftx Review: Best Choice For Aussies? - Crypto-Lad|||1672 x 1218

https://everycrypto.co.in/wp-content/uploads/2020/12/binance-coin-ontology-digibyte-price-analysis-14-dece mber.png|||BNB | Every Crypto Coin|||1938 x 1063

eToro is a bit different compared to most other exchanges. You cant deposit any crypto into eToro, you can only buy from them.Similarly, we cant withdraw from eToro to Binance directly, as we have seen today, first you need to withdraw from the eToro trading app to the eToro wallet, then to Binance, so there is an extra layer involved.

https://1.bp.blogspot.com/-6ePSnRTvyX8/YGDMxou-OUI/AAAAAAAAVg0/3nHAPyGgYHYYS7xA-3yhL oopfUZCAU09wCLcBGAsYHQ/s16000/0\_5NI4FNDuGH0qxGKK.jpg|||How To Put Money In Coinbase Canada : Peeter Joot S Blog ...|||2560 x 1707

THIS is how to transfer from Coinbase to Binance [2021]

https://gblobscdn.gitbook.com/assets%2F-MagN4NQVi-jYRwCohMT%2F-MasKGOoHgsK4dKME4hc%2F-MasMHlhB0eO5LpDEhSA%2FScreenshot 2021-05-29

15.40.32.jpg?alt=media&token=09ca120b-441b-4275-b275-a400bbbc433b|||From Binance Smart Chain (Legacy) - PearZap.|||1166 x 1176

https://news.cryptorank.io/wp-content/uploads/2021/06/Frame-950.png|||DeltaTheta AMA Recap - Cryptorank News|||2560 x 1404

Log In Binance.US

https://finance-diary.com/app/uploads/2021/12/binance-withdrawal-1024x825.png|||Reduce high withdrawal fees on Binance by 50% finance diary|||1024 x 825

How To Transfer Tether (USDT) From Binance To Coinbase (Step .

How To Transfer From Binance To Coinbase Network - Zarkmercs

CryptoRank provides crowdsourced and professionally curated research, price analysis and crypto market-moving news to help market participants make more informed trading decisions. Whether youre looking for the set of highly practical and insightful crypto market information and market data, we have the analytics tools to address your business.

Go to Binance account and Click on Funds then click on balances. Click on withdraw against the currency to be transferred to coinbase. (i.e. BTC in this case) Paste the copied address on the BTC withdrawal address barcode. Ensure to double-check that it is the same address. Enter the amount of currency to transfer and click the submit button

https://miro.medium.com/max/1456/1\*UNGx3qbxHEK3zn5EuZQoTA.png|||Ankr enables BNB Staking for Binance Smart Chain Testnet ...|||1440 x 805

binance chain testnet faucet · Issue #40 · sammchardy/python.

https://www.gurualpha.com/news/wp-content/uploads/sites/2/2020/07/Resturants-in-Saudia-Arabia.jpg|||All Restaurants in Saudi Arabia became Cash-free News|||1400 x 959

https://lh3.googleusercontent.com/3-6iXj8gVhTYrhzkDHcRBWOMvkkfUwm2W8aDssNTZ5bFqCsjq1BlY-n hCJDZWwT8kx-9URnQur1JxmAot-3Nu1lhypqVM068MovqDlv-oXPDJtz4PwsNTYGM3TZM\_F5uRlnUwr P3|||S dng Metamask cho Binance Smart Chain - CryptoGo|||1600 x 1087

You need to start at your Coinbase account, and find the cryptocurrency you want to transfer and click on Receive. Copy the wallet address generated by Coinbase. Head over to Binance and navigate to Funds > Withdraw Bitcoins. Follow the prompt and copy the Coinbase wallet address in the To field. Conclusion Amazon Has 1.55 Trillion Reasons to Start Accepting Crypto .

Interactive Brokers is pleased to announce the launch of its new API platform. . InteractiveBrokers Contact Us About Our Trading Platform

https://images.cointelegraph.com/images/1200\_aHR0cHM6Ly9zMy5jb2ludGVsZWdyYXBoLmNvbS91cGxv YWRzLzIwMjEtMTIvMzZjZDQwNmYtNmUxZS00MzhjLThjNWQtYzQzMTJjMWUyYmViLkpQRw==.jp g|||Binance introduces BNB Auto-Burn to replace quarterly burn ...|||1450 x 967

https://cdn-images-1.medium.com/max/1200/1\*oUF4kSv9UqT16RfHc8gKKQ.png|||Keeping Your Crypto Coins Safe denizandvlad Medium|||1200 x 824

https://lh5.googleusercontent.com/XbwCKYstUkfmKqHeaZHsU712-id33U5UvR5Dniq2UuwUIRnM8C-cTsc bJixIKSFMTCkVBrdb3zmgCa2leASOMlUAgM139TalYkZLyb\_eUhWc6xWnTbDj4I8ERd6FI5GlXEYQ2X rL|||How to use Math Wallet for Binance Smart Chain - Binance ...|||1600 x 983

Amazon digital currency The move to launch an Amazon-exclusive digital currency comes as a number of high profile organizations and institutional investors begin to pay closer attention to the.

How to transfer cryptos from Binance to Coinbase and related .

1. To create your Binance.US account, click here. 2. Enter your email address and password. Make sure that your password includes upper and lower case letters, numbers, and unique characters. If you have been referred by someone, please enter their Referral ID in the Referral ID field. Next, confirm your age and click the Create Account button.

Is Amazon About to Announce a Proprietary Cryptocurrency .

Is there a Faucet for BSC BnB? : binance

https://dex-bin.bnbstatic.com/static/images/christmas/tutorials-wallet.png|||Binance Smart Chain Special Events & amp; Giveaways || 1600 x 900

https://www.botsfolio.com/static/blog/how-to-buy-bitcoin-on-binance-3.png|||How to buy Bitcoin on Binance|||1920 x 1080

Cryptocurrency platforms with most coins reviewed 1. CoinSwitch. The number one cryptocurrency exchange with most coins is for sure CoinSwitch. It has become one of the. 2. SimpleSwap. SimpleSwap is on the second spot of the top cryptocurrency swap sites with most coins. This beast has. 3. .

Powered by Binance, we bring the worlds fastest order-matching engine to the U.S. More choices, more support We support a suite of cryptocurrencies and more with more quality assets on the way.

How to Transfer from Binance to Coinbase in No Time

https://buygoldwithbitcoin.com/wp-content/uploads/2013/09/buygoldwithbitoin\_logo3.gif|||Buy Gold With Bitcoin - reviews of online stores offering ...|||1232 x 1232

https://www.coinwire.com/wp-content/uploads/Robert-Weider-Binance-1.jpg|||Binance : Binance alcanza un volumen diario récord de ...|||3558 x 2312

CryptoRanks team has collected the most significant market updates and trends that are worth noting from Q3. Take a look into the latest market intelligence and in-depth reports about popular.

Trade Nearly 24hrs a Day - Cboe Official Cite - cboe.com

https://news.cryptorank.io/wp-content/uploads/2020/02/Frame-3.png||Tokens BULL, BEAR, ETHBULL & ETHBEAR are Available For ...|||1600 x 1000

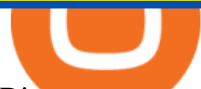

Binance testnet faucet, binance testnet Hsclub

Binance. You can indirectly stake your ADA on large exchanges like Binance and Kraken. Steps to stake on Binance. Ensure you have some ADA in your Binance Spot wallet. Go to the Locked Staking page of Binance. Choose a lock period on your ADA, usually 15/30/60/90 days. Click Stake Now. Youre done!

*(end of excerpt)*